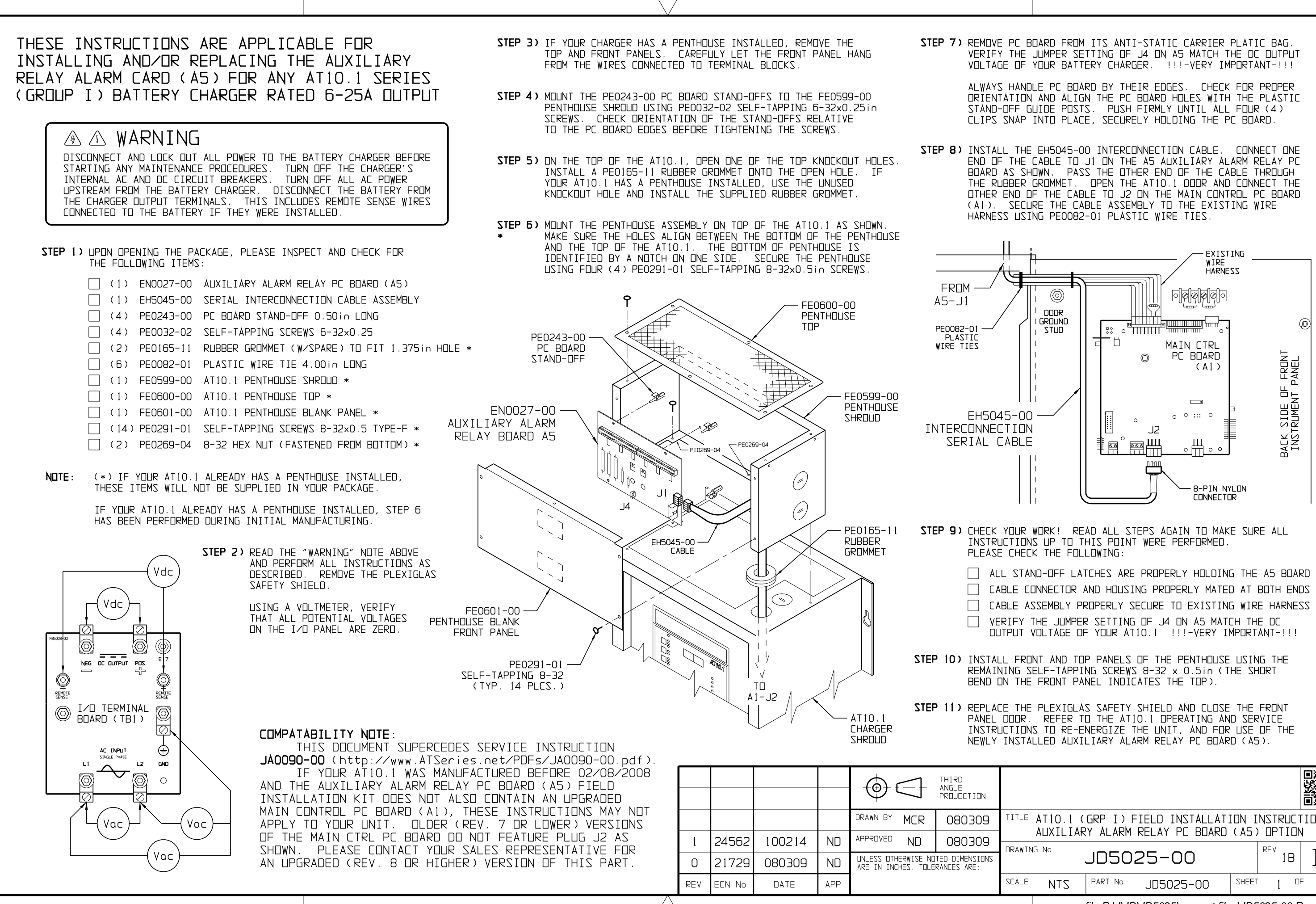

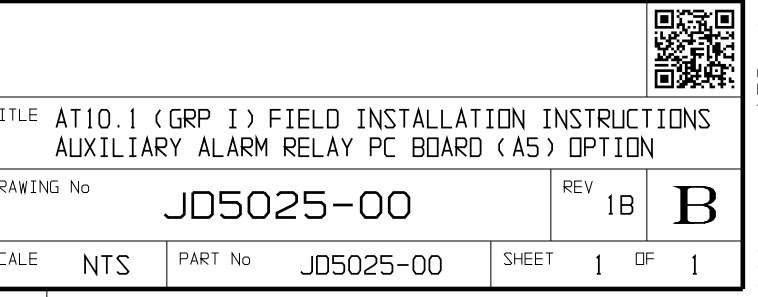

e-file P:\J\JD\JD5025\support files\JD5025-00.Rev1B.prt